# SAMR and TPCK in Action

Ruben R. Puentedura, Ph.D.

The Underlying Metaphor

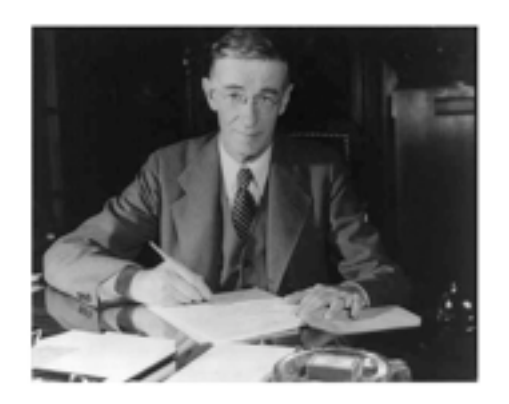

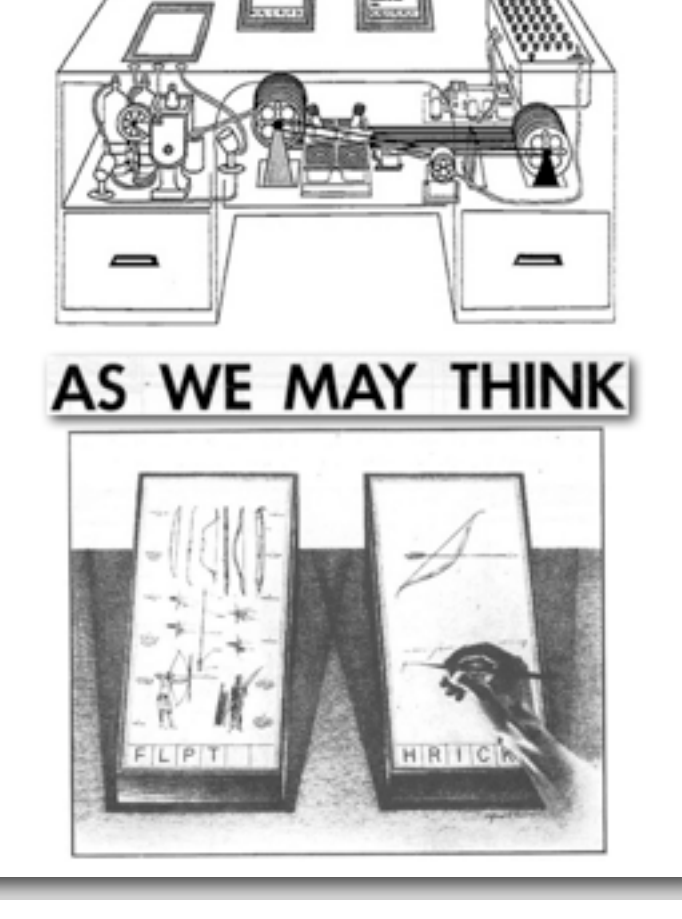

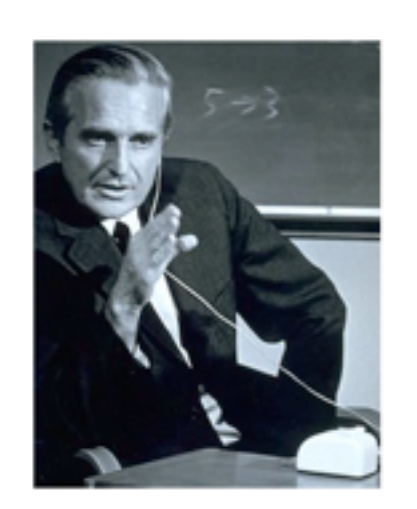

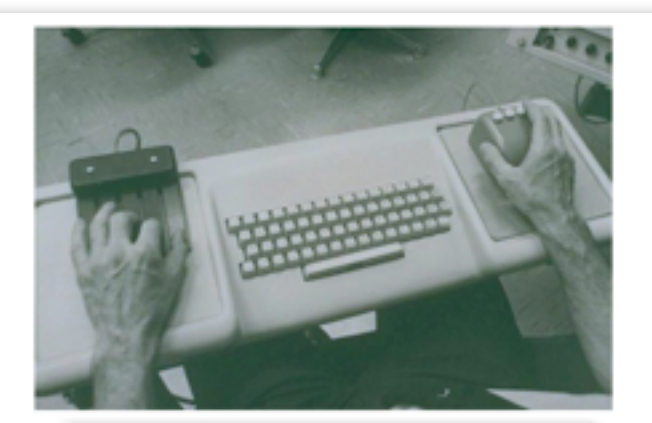

a research center for augmenting human intellect

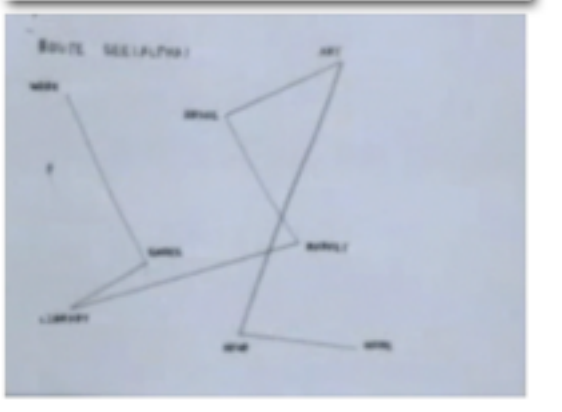

TO POLY :ANGLE :STEP<br>1. FORWARD :STEP<br>2. RIGHT :ANGLE<br>3. POLY :ANGLE :STEP

END

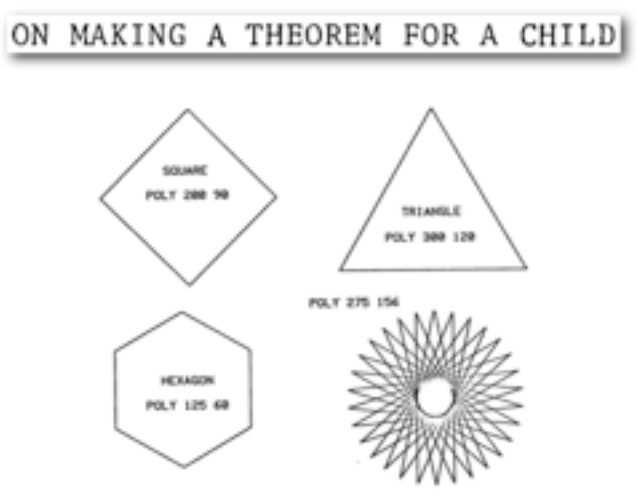

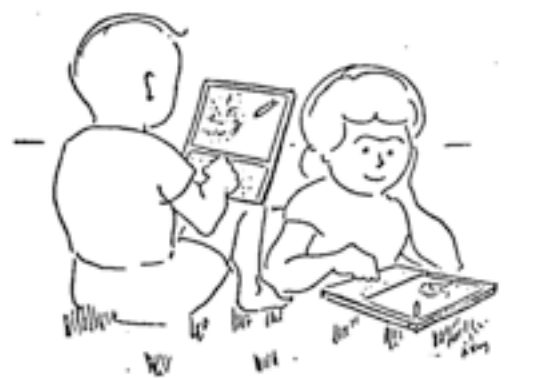

A Personal Computer for Children of All Ages

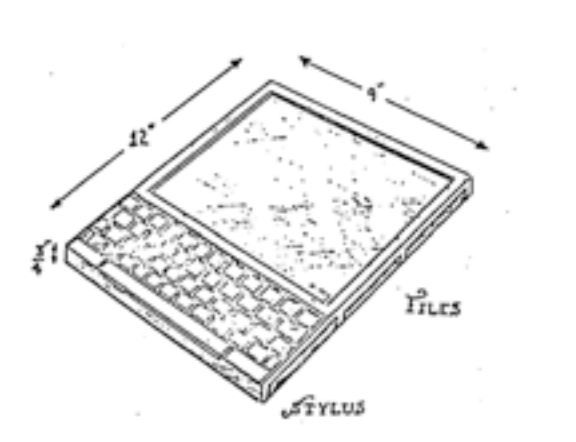

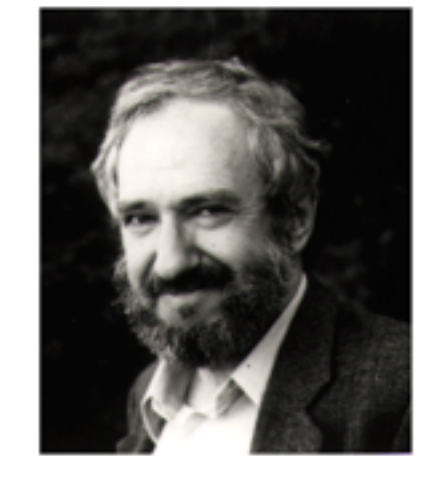

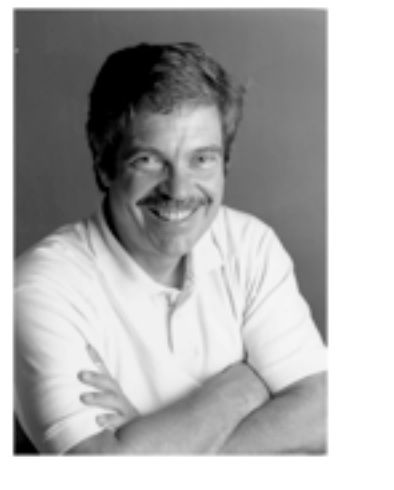

# The SAMR Model

## **Redefinition**

*Tech allows for the creation of new tasks, previously inconceivable*

## **Modification**

*Tech allows for significant task redesign*

## **Augmentation**

*Tech acts as a direct tool substitute, with functional improvement*

## **Substitution**

Literacy and Vocabulary

# Marzano: Six Steps to Effective Vocabulary Instruction

- Step 1: The Teacher Provides a Description, Explanation, or Example of the New Term
- Step 2: Students Restate the Explanation of the New Term in Their Own **Words**
- Step 3: Students Create a Nonlinguistic Representation of the Term
- Step 4: Students Periodically Do Activities That Help Them Add to Their Knowledge of Vocabulary Terms
- Step 5: Periodically Students Are Asked to Discuss the Terms with One Another
- Step 6: Periodically Students Are Involved in Games That Allow Them to Play with the Terms

R.J. Marzano. *[Building Background Knowledge for Academic Achievement: Research on What Works in Schools](http://www.worldcat.org/title/building-background-knowledge-for-academic-achievement-research-on-what-works-in-schools/oclc/191036750)*. Alexandria, VA: ASCD, 2004

# **Redefinition** *tasks, previously inconceivable*

# **Modification**

# **Augmentation** *Tech acts as a direct tool substitute, with functional improvement*

# **Substitution**

*Tech acts as a direct tool substitute, with no functional change*

**TALES CHAPTER I-THE BOARDING-HOUSE CHAPTER I.** Mrs. Tibbs was, beyond all dispute, the most tidy, fidgety, thrifty little personage that ever inhaled the smoke of London; and the house of Mrs. Tibbs was, decidedly, the neatest in all Great Coram-street. The area and the area-steps, and the street-door and the street-door steps, and the brass handle, and the door-plate, and the knocker, and the fan-light, were all as clean and bright, as indefatigable whitewashing, and hearth-stoning, and scrubbing and rubbing, could make them. The wonder was, that the brass door-plate, with the interesting inscription 'Mss. Tisss,' had never caught fire from constant friction, so perseveringly was it polished. There were meat-safe-looking blinds in the parlour-windows, blue and gold curtains in the drawing-room, and spring-roller blinds, as Mrs. Tibbs was wont in the pride of her heart to boast, 'all the way up.' The bell-lamp in the passage looked as clear as a soap-bubble; you could see yourself in all the tables, and French-polish yourself on any one of the chairs. The banisters were bees-waxed; and the very stair-wires made your eyes wink, they were so glittering Mrs. Tibbs was somewhat short of stature, and Mr. Tibbs was by no means a large man. He had,  $\bullet \bullet \bullet$ Dictionary

Sketches by Boz, by Charles Dickens

4 | > | + | 0 http://www.gutenberg.org/files/882/882-h/882-h.htm

 $C$   $Q$  Coople

 $A$   $A$ Q thrifty All Dictionary Thesaurus Apple Wikipedia thrift.y  $|\theta$  rifte adjective (thrift-i-er, thrift-i-est) 1 (of a person or their behavior) using money and other resources carefully and not wastefully. See note at ECONOMICAL. 2 chiefly archaic dialect (of livestock or plants) strong and healthy. · archaic prosperous. **DERIVATIVES** thrift-i-ly |-le | adverb thrift-i-ness noun

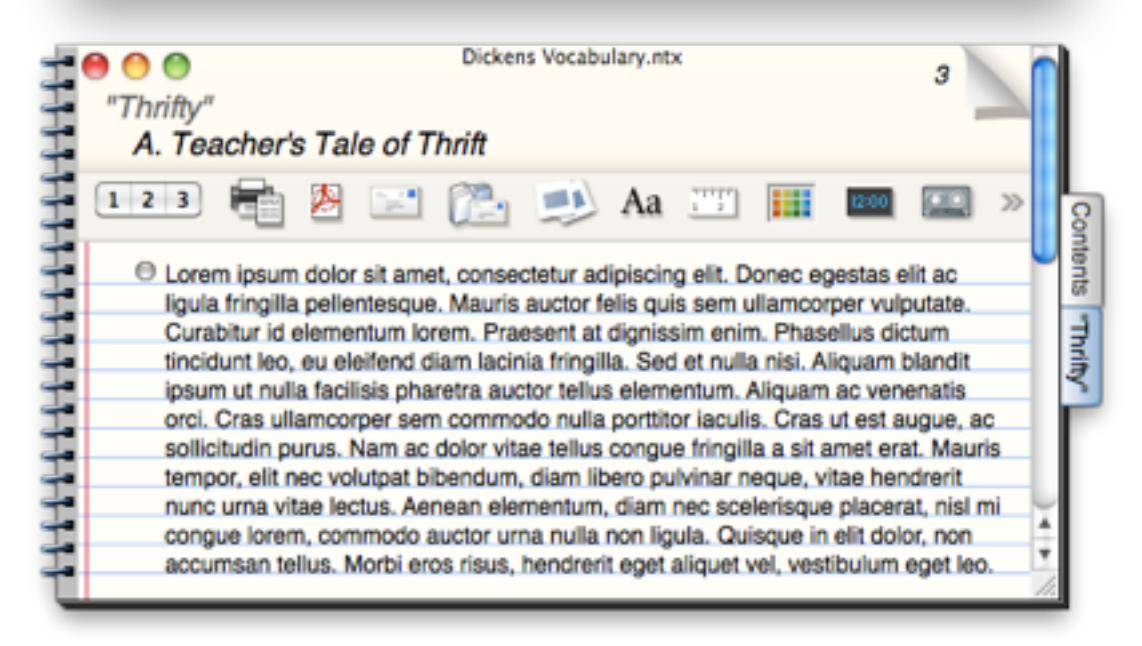

**Redefinition** *Tech allows for the creation of new tasks, previously inconceivable*

# **Modification**

## **Augmentation**

*Tech acts as a direct tool substitute, with functional improvement*

# **Substitution**

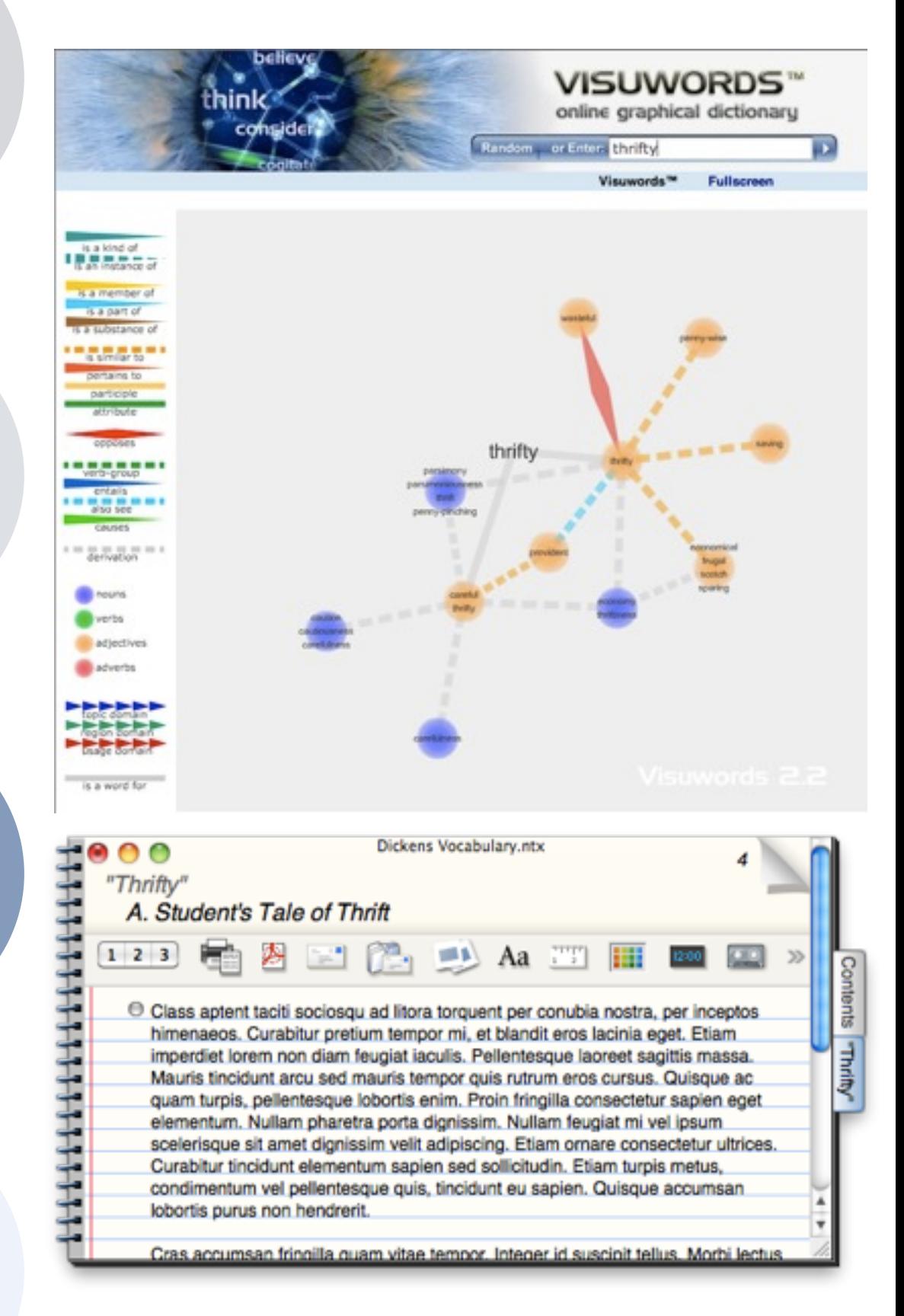

# **Redefinition** *Tech allows for the creation of new tasks, previously inconceivable*

# **Modification** *Tech allows for significant task redesign*

# **Augmentation** *Tech acts as a direct tool substitute, with functional improvement*

# **Substitution**

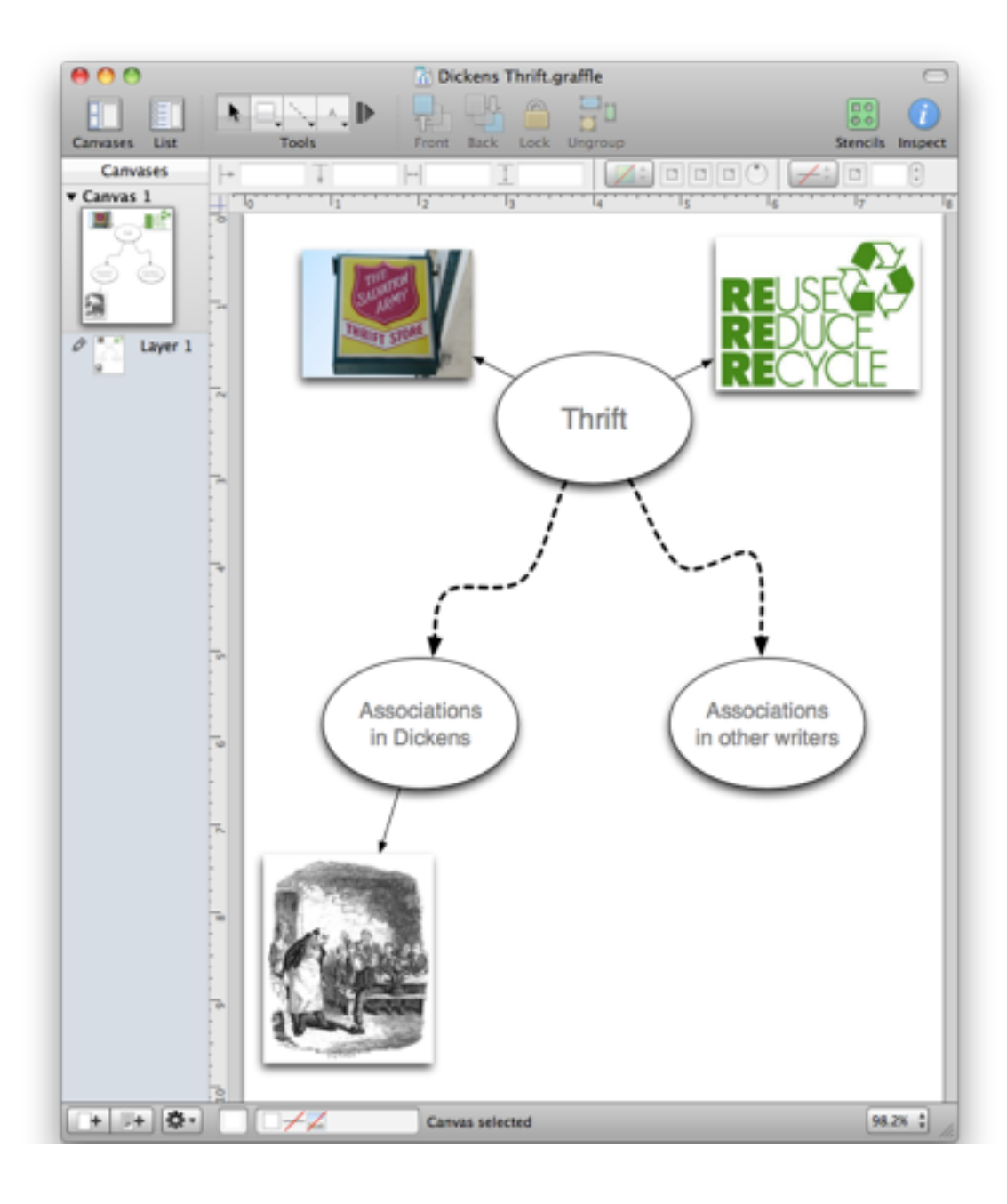

# **Redefinition**

*Tech allows for the creation of new tasks, previously inconceivable*

# **Modification**

# **Augmentation** *Tech acts as a direct tool substitute, with functional improvement*

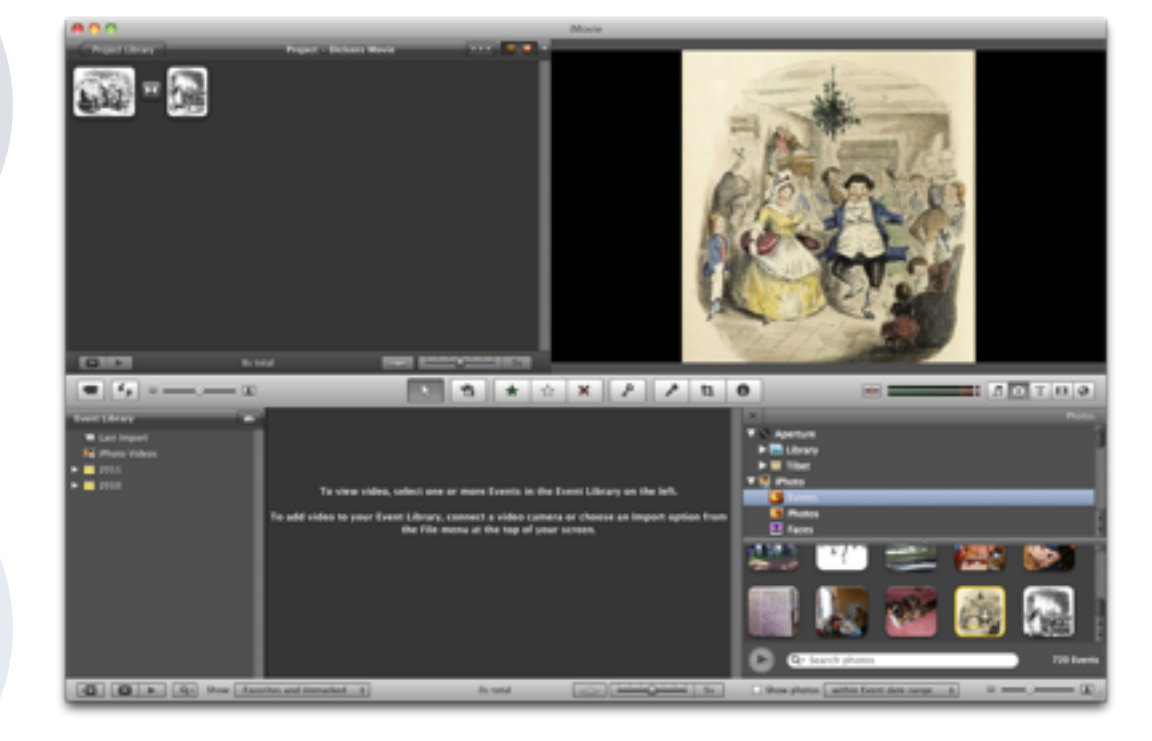

# **Substitution**

# The Student Historian

**Redefinition** *tasks, previously inconceivable*

# **Modification**

# **Augmentation** *Tech acts as a direct tool substitute, with functional improvement*

# **Substitution**

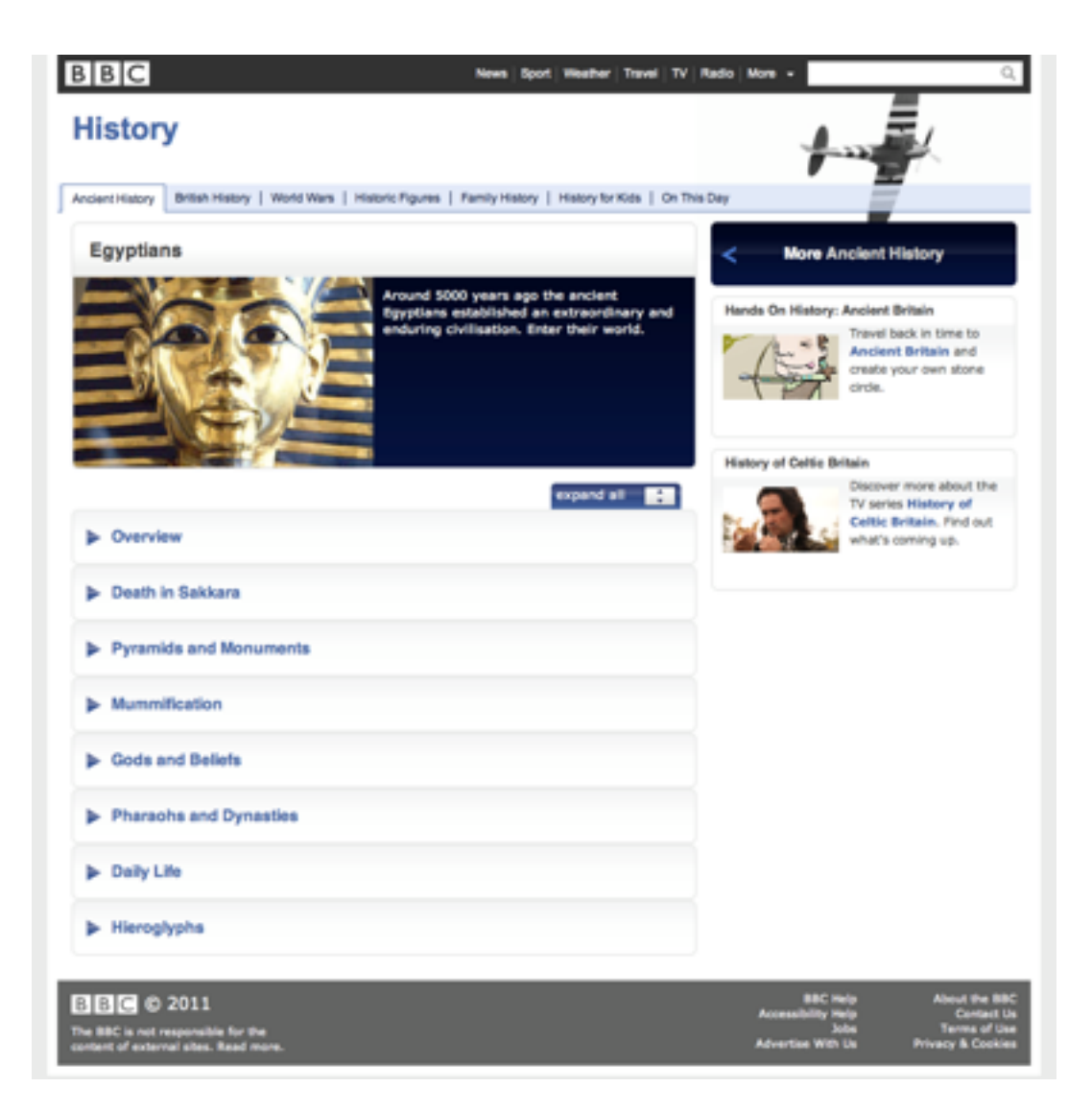

**Redefinition** *Tech allows for the creation of new tasks, previously inconceivable*

# **Modification**

## **Augmentation**

*Tech acts as a direct tool substitute, with functional improvement*

# **Substitution**

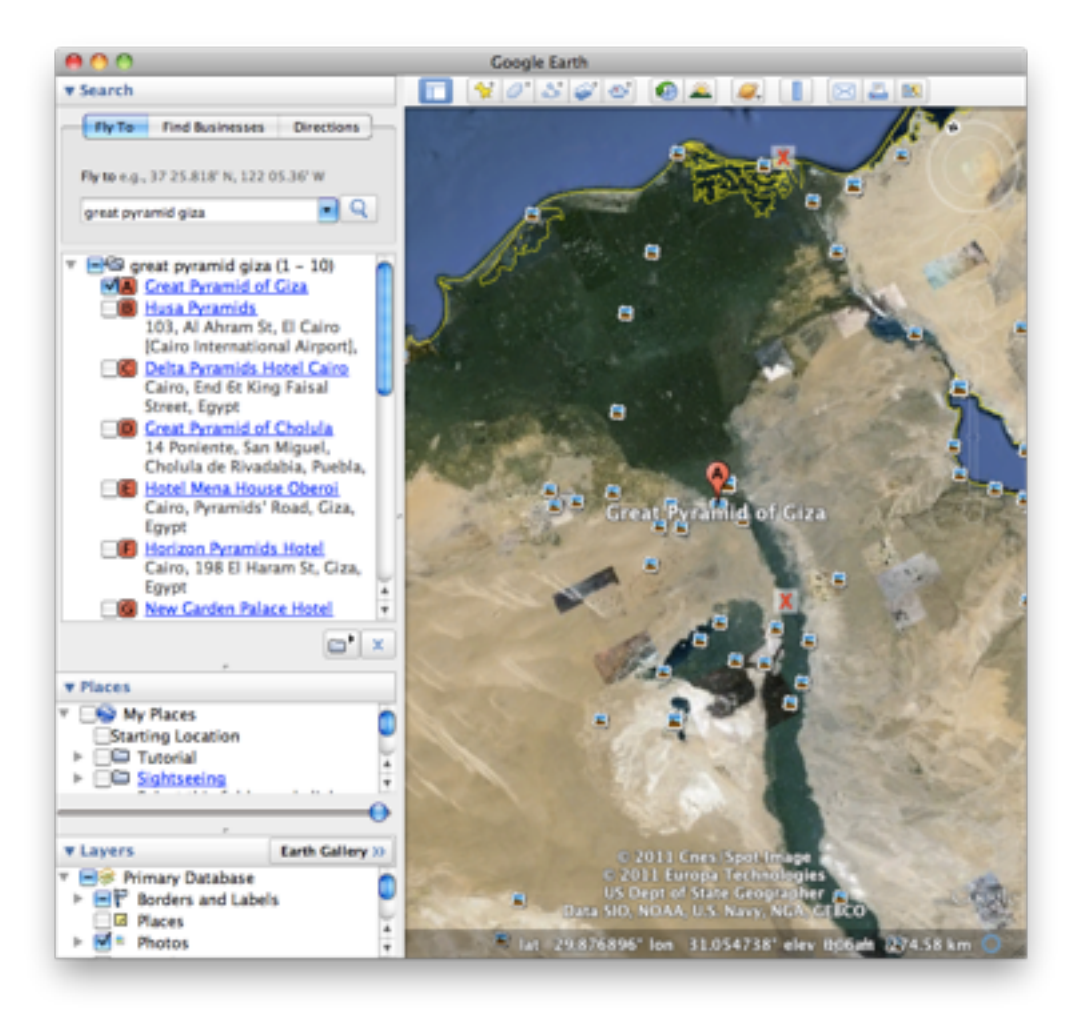

**Redefinition** *Tech allows for the creation of new tasks, previously inconceivable*

# **Modification** *Tech allows for significant task redesign*

# **Augmentation** *Tech acts as a direct tool substitute, with functional improvement*

# **BOOD** Select object to match paint fre

# **Substitution**

# **Redefinition**

*Tech allows for the creation of new tasks, previously inconceivable*

# **Modification**

# **Augmentation** *Tech acts as a direct tool substitute, with functional improvement*

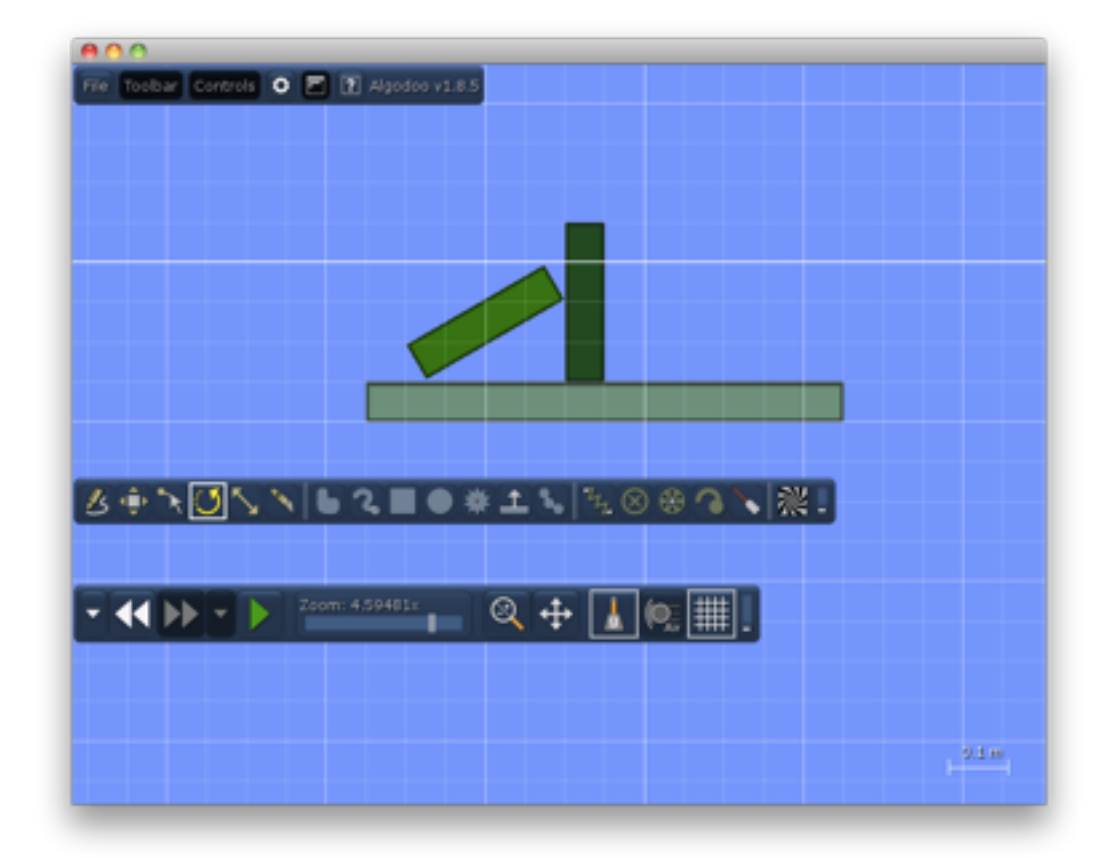

## **Substitution**

# The TPCK Model

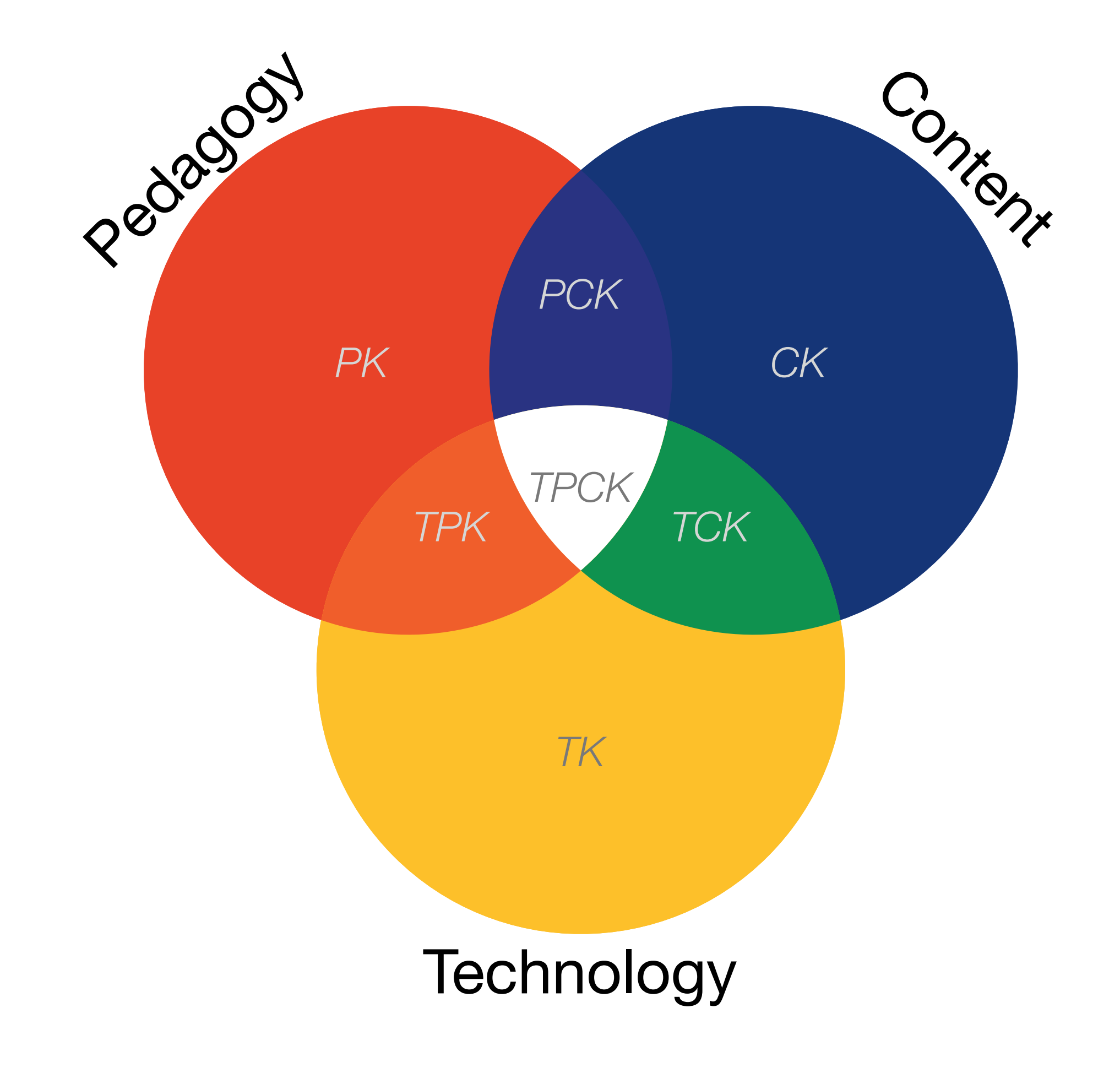

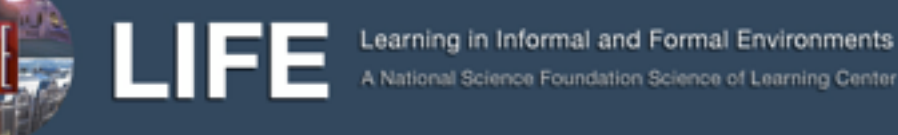

A National Science Foundation Science of Learning Center

**RESEARCH** HOME

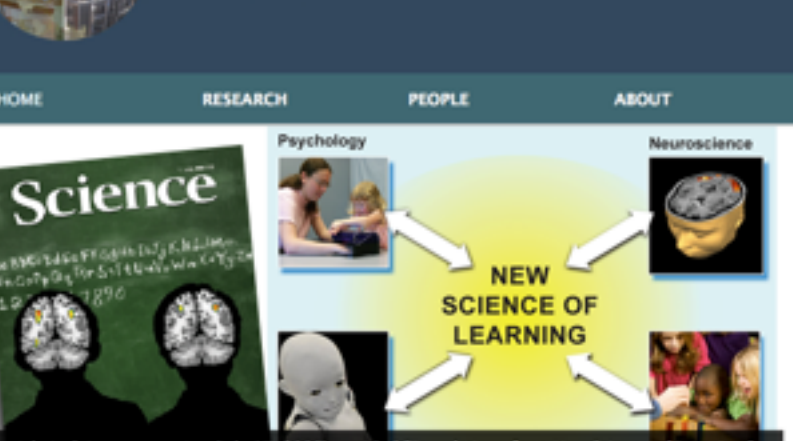

*PCK* was co-written by Andrew Meltzoff and Patrica Kuhl, LIFE Center Leads, with Javier Movelian and *PK* News

Pedagogy

Na'ilah Suad Nasir featured in The Voice video from the Teachers College Record. Read more

Jeremy Bailenson's research and new book featured in a New York Times article. Read  $TPC^{\text{more}}_{\text{max}}$ 

**Siclifecenter** Carnegie Museums of Pittsburgh is<br>looking for a Director of Visitor<br>Experience:

http://www.carnegiemuseu... Why language skills have more to do with understanding math than you

#### **LIFE Center**

LIFE is a multi-institution NSF Science of Learning Center hosted at the University of Washington in partnership with Stanford University and SRI International. The LIFE Center seeks to develop and test principles about the social foundations of human learning in informal and formal environments with the goal of enhancing human learning from infancy to adulthood. Learn more.

#### **NSF**

**NEWS** 

The National Science Foundation Science of Learning Centers Program (SLC) supports research tha harnesses and integrates knowledge across multiple

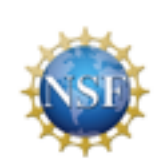

 $H\bar{A}STAC$  Straiter, Arts, and Technology **JOIN HASTAC** About HASTAC Contact Login SCHOLARS COMPETITIONS BLOGS NEWS EVENTS **PROJECTS** Rein **COMPETITION HASTAC** INSPIRE > CREATE **SCHOLARS** NEWS & www.dmicompetition.net<br>www.twitter.com/dmiComg 3rd ANNUAL DIGITAL MEDIA AND LEARNING COMPETITION **OPPORTUNITIES NEW & FEATURED BLOG ENTRIES** DIGITAL MEDIA AND LEARNING Read All Member Blogs | Explore All Forums DIGITAL MEGIA AND LEADNING Living Mediations: Biology, Technology Why Badges Work Better Than Grades

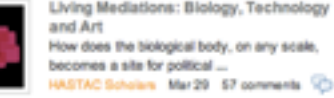

\* Society

DML Competition Whene R. Where Are<br>
They Now Now The Digital Mode &<br>
Underling Competition winners<br>
Lower Man 03 - 3 comments

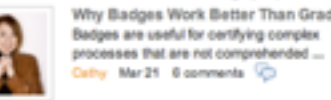

Declaration of Independence from Video Game Studies When in the Course of scholarly events it becomes necessary for one Critic ... manda May 05 0 comments (2)

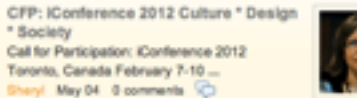

Doctorow on the values of our software The path IS the destination. How you get there is every bit as important ... by May 04 0 comments (C)

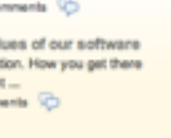

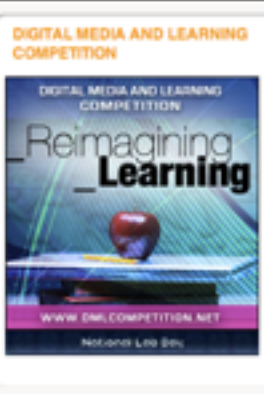

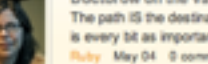

**UPCOMING EVENTS** 

#### WORKS OF ART

**The Met Store** 

Home

**Plan Your Visit Exhibitions Works of Art Collection Database Timeline of Art History** Connections Curatorial **Departments** Science and Conservation

**Recent Acquisitions** 

**The Met Store** 

**The Cloisters Membership Ways to Give** Events &

**Programs** 

**Lectures** 

Concerts &

Met Share M

MuseumKids

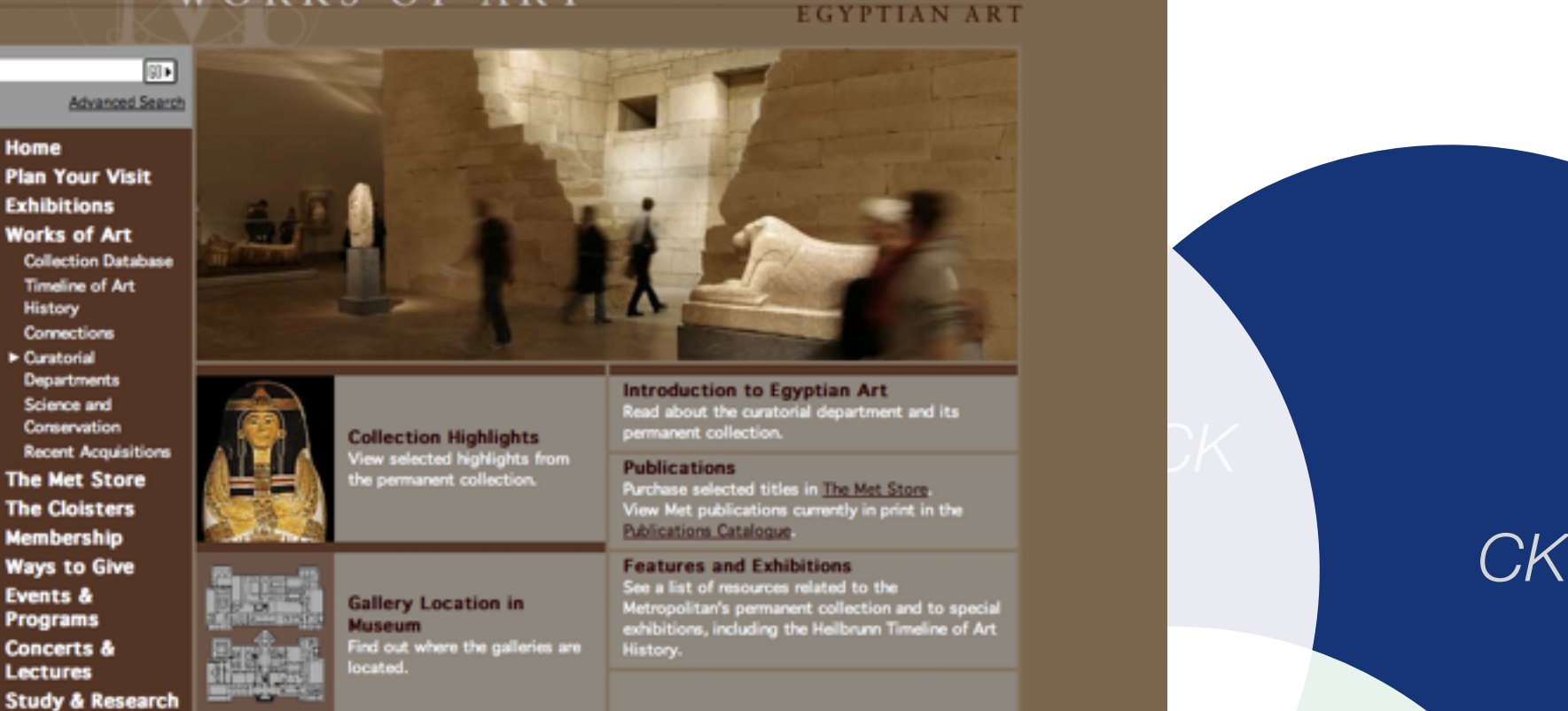

*PCK*

M

*[TPC](http://www.metmuseum.org/about-the-museum/museum-departments/curatorial-departments/egyptian-art)K*

in Miles

#### **GREAT BUILDINGS COLLECTION**

**My Met Gallery** 

Calendar

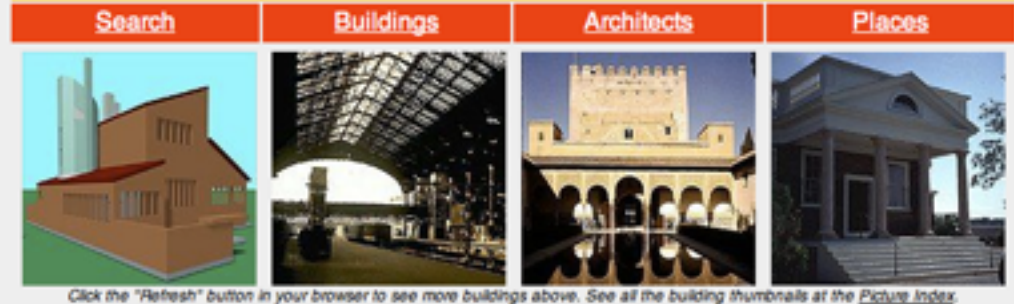

```
New York Map - Timeline of Architects 1400 to 2005 - Timeline of Buildings -2760 to 2005 - Vienna Map
```
For the best of Architectural History and Current Architecture combined. search the complete archives of ArchitectureWeek and GreatBuildings.com all at once!

#### Welcome to GreatBuildings, presenting 1000 classics of world architecture, and hundreds of their great designers, in the leading general architecture reference site online.

For the latest coverage of contemporary architecture and design news, see ArchitectureWeek, our professional architecture magazine. For the broadest bute to<br>ents a **DOO** Archiplanet, the all-buildings wiki collaboration.

images and architectural drawings, integrated maps and timelines, 3D building models, commentaries, bibliographies, web links, and more, for famous designers and structures of all kinds. For up-to-the-moment coverage of the laters buildings, destaceses, and ideas. Creatbuildings case to debit create. Italiad

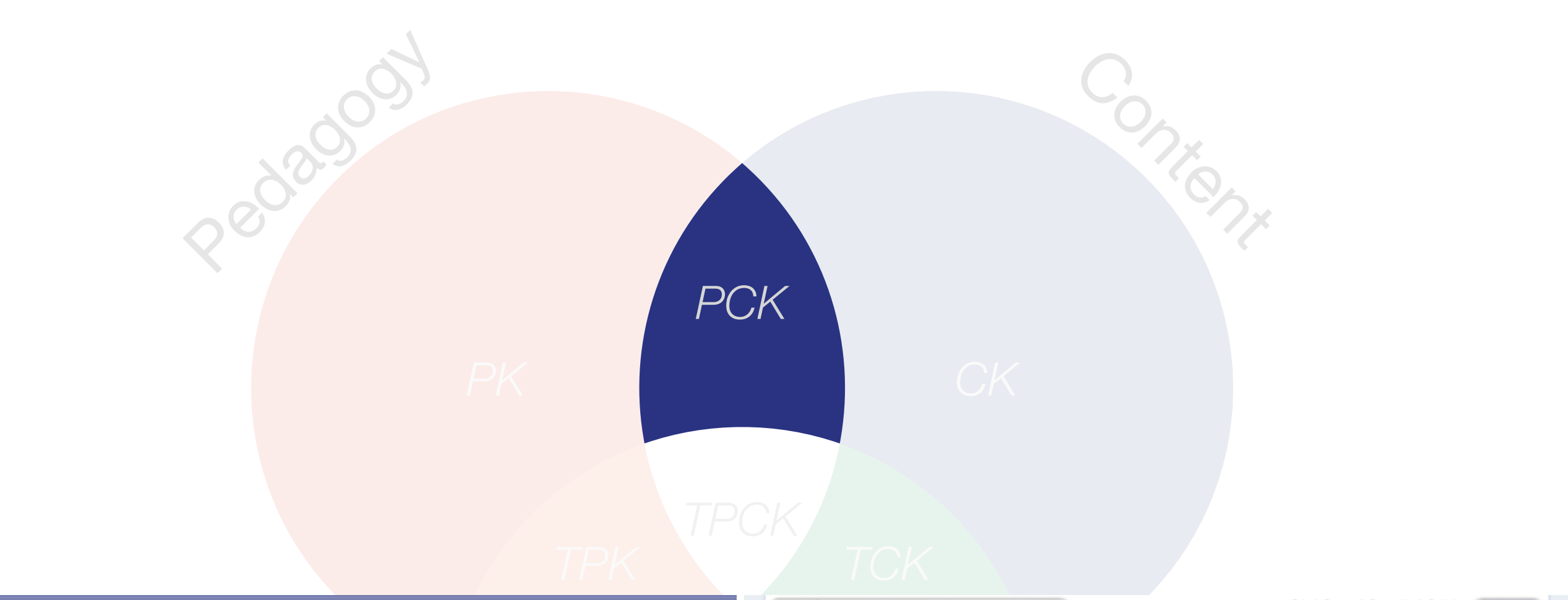

cot

60L

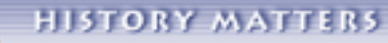

THE U.S. SURVEY COURSE ON THE WEB \* SEARCH

home | many pasts | evidence | www.history | blackboard | reference<br>talking history | syllabi | students | teachers | puzzle | about us

#### **Making Sense of Evidence**

This section helps students and teachers make effective use of primary sources. "Making Sense of Documents" provide strategies for analyzing online primary materials, with interactive exercises and a guide to traditional and online sources. "Scholars in Action" segments show how scholars puzzle out the meaning of different kinds of primary sources, allowing you to try to make sense of a document yourself then providing audio clips in which leading scholars interpret the document and discuss strategies for overall analysis.

#### **Making Sense of Documents**

#### Making Sense of Oral History

Written by Linda Shopes, this guide presents an overview of oral history and ways historians use it, tips on what questions to ask when reading or... [more]

#### **Making Sense of Films**

Written by Tom Gunning, this guide offers an overview of early twentieth-century film and how historians use it, tips on what questions to ask when... [more]

#### **Making Sense of Maps**

This guide offers an overview of the history of maps and how historians use them, a breakdown of the elements of a map, tips on what questions to ask... [more]

#### **Making Sense of Numbers**

Written by Gary J. Kornblith, this quide offers an overview of

#### **Scholars in Action**

#### Analyzing an 1804 Inventory

In this interview Barbara Clark Smith discusses strategies for analyzing household possessions, specifically a 1804 inventory of the possessions of... [more]

\* ADVANCED SEARCH

#### **Analyzing Political Cartoons**

Nast cartoon. The cartoon... [more]

#### **Analyzing Blues Songs**

listening to and interpreting music, specifically two blues songs, "Two White Horses... [more]

#### **Analyzing Photographs**

In this interview. Frank Goodvear discusses strategies for

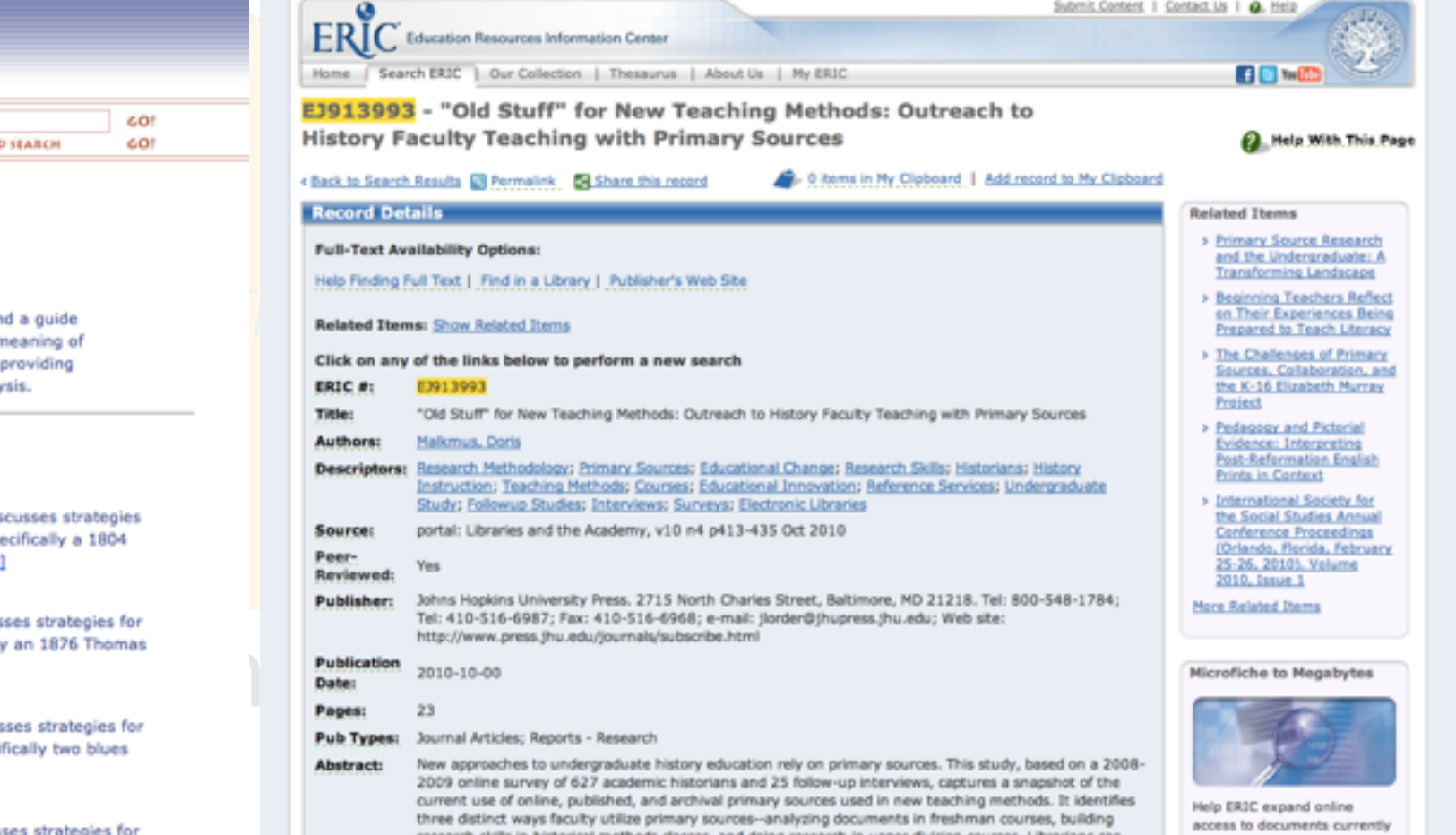

#### Google SketchUp

Home

Buy

Products

Downloads

Community

Gallery

**Case Studies** 

SketchUpdate **Press** 

Resources

**Developers** 

Education

Training

Help

#### Community

#### **Case Studies**

#### Gallery

and stories from SketchUp Pro users<br>
SketchUp Case Studies<br>
top<br>
ring images of SketchUp models<br>
SketchUp Gallery of images<br>
The SketchUp Gallery of images<br>
The SketchUpdate<br> [Pedagogy](http://sketchup.google.com/intl/en/community/)<br>
Philos SketchUpdate<br>
Pedagogy<br>
Philos

#### Press

Google SketchUp in the news, and information for members of the press Visit the SketchUp Press page

#### **Resources**

Plug-ins, books and DVDs, components, training materials, hardware and more Check out the list of SketchUp resources

#### **Developers**

Resources for folks who want to make their stuff work with ours Learn more about plugging into our technology

Change Language: English (US)

 $\left| \cdot \right\rangle$ 

and projects by professionals Visit the SketchUp Go Green site

Apply for a SketchUp Pro grant

#### **Project Spectrum**

Developed by the SketchUp team to help the autism community Learn about Project Spectrum

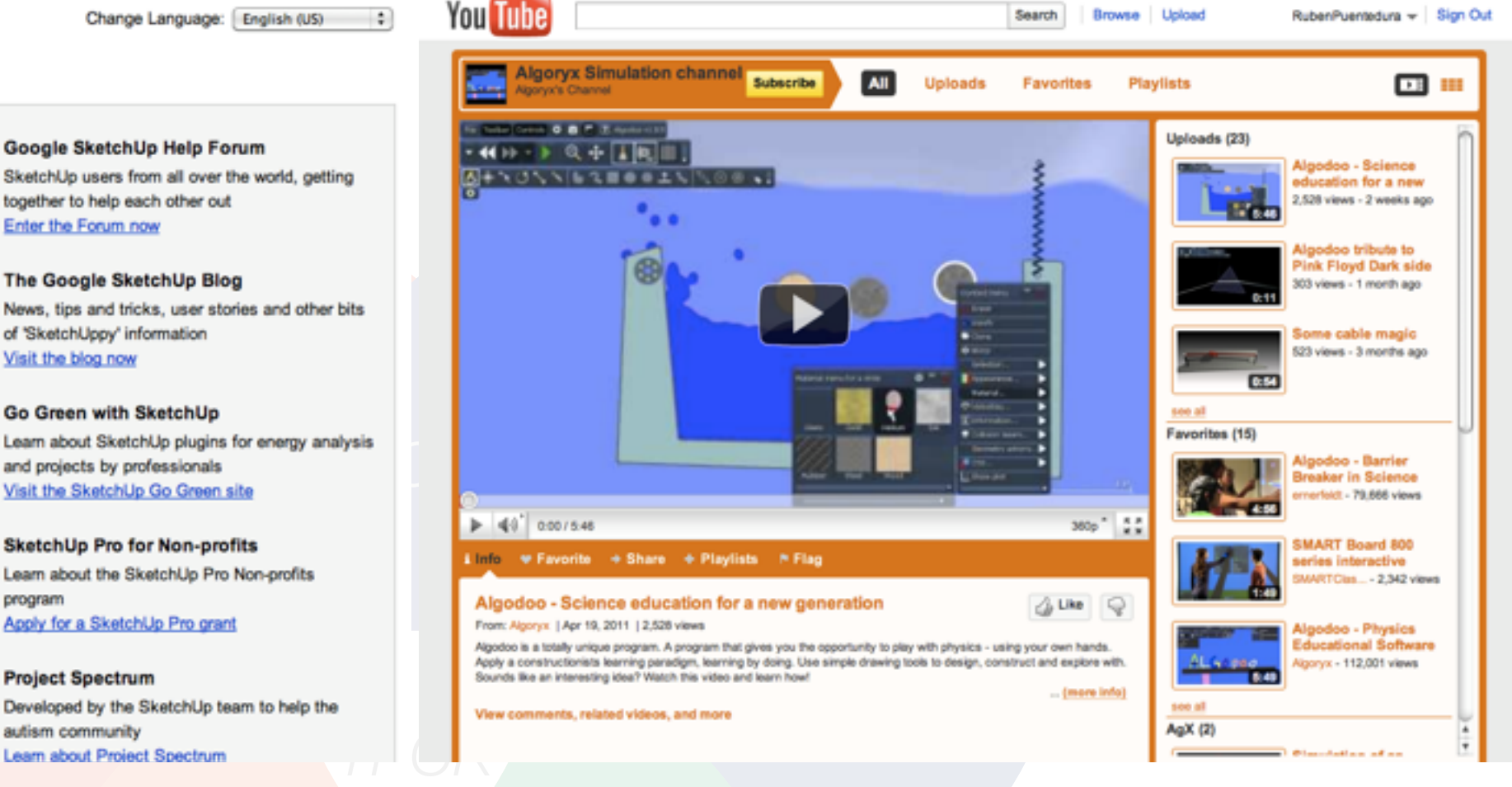

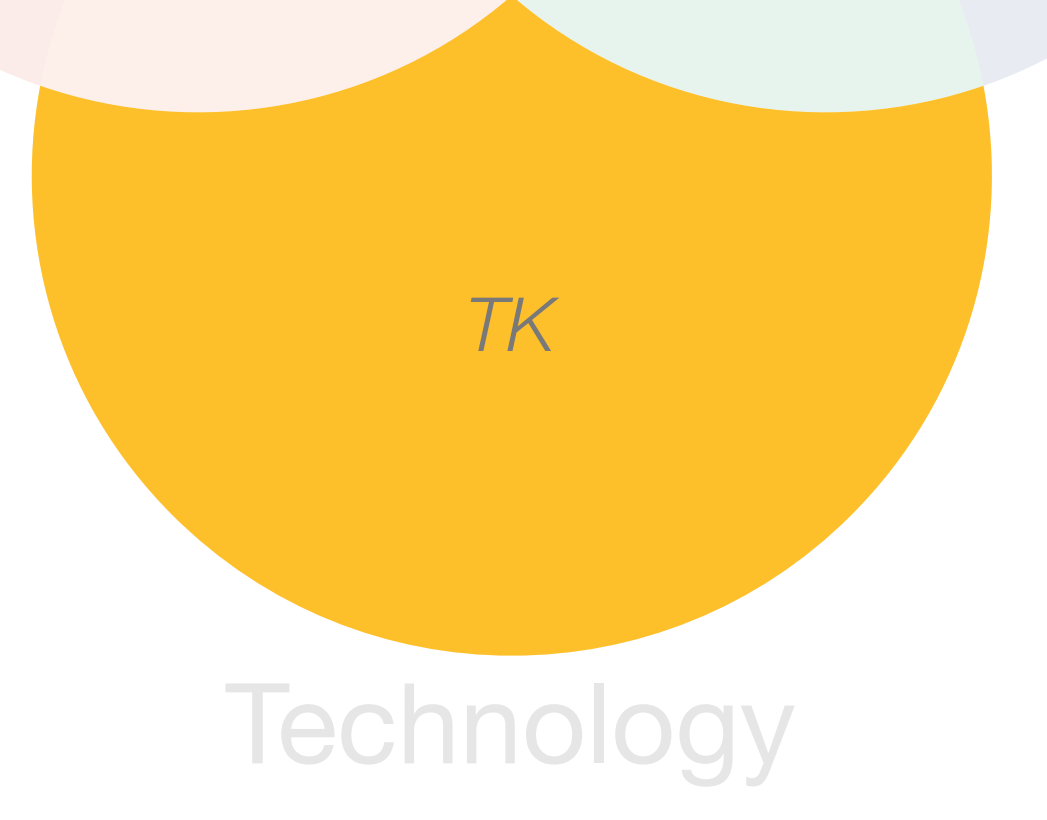

**Browse** Upload RubenPuentedura = Sign Out

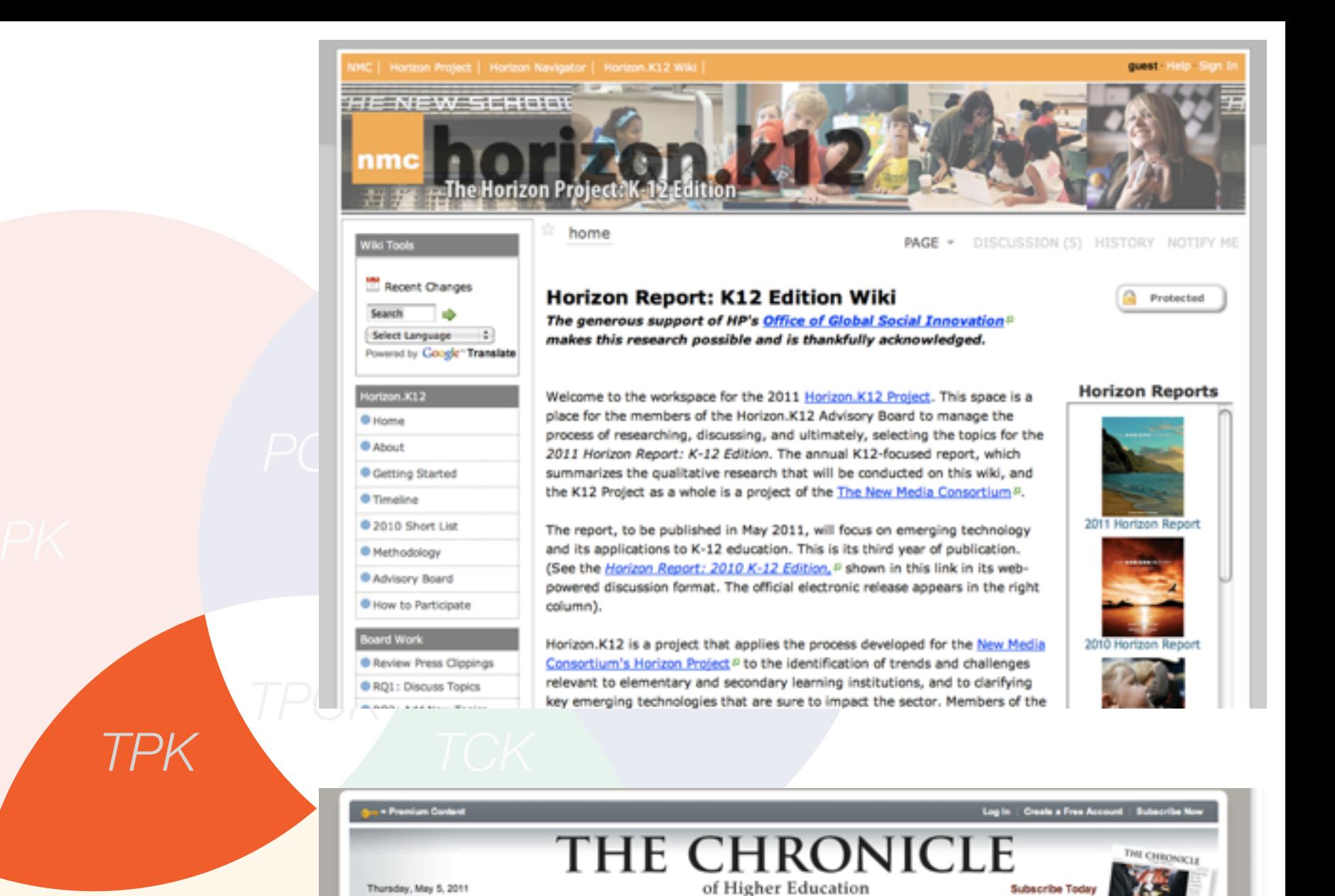

FACTS & FIGURES TOPICS JOBS

Faculty | Administration | Technology | Community Colleges | Global | Special Reports | People | The Ticker | Current Issue | Archives

4640

By Ryan Cordell

**ProfHacker** 

May 4, 2011, 3:00 pm

Home - News - Technology - Profilacker

**NEWS** 

OPINION & IDEAS

educators and students can

Using Google Docs Forms to Run a Peer-Review Writing Workshop

create discussion threads

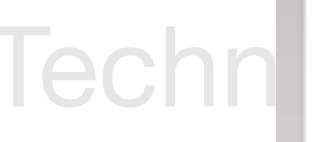

*TK*

HOME

Today in my literary theory and writing course I found yet another great use for Google Docs, one of our favorite subjects here at ProfHacker. Specifically, I used Google Docs Forms to structure an in-class peer review workshop.

I've asked my class to submit all of their writing via Google Does this semester. Google Does are easier to comment on and return to students. My students and I also don't need to worry about which version of a given document is attached to which email, since we share a online documents rather than exchanging files. Though there have been a few technical hiccups, on the

whole, managing a revision-heavy class has been much easier through Google Does than it ever was via email or CMS.

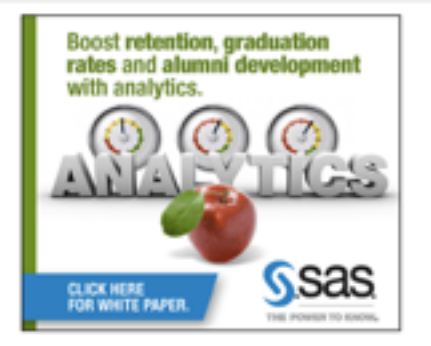

FORUMS EVENTS

Search

Sprint<sup>1</sup>

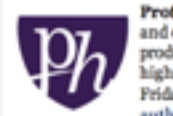

**ADVICE** 

Search The Chronicle

think

Profilacker delivers tips, tutorials, and commentary on pedagogy, roductivity, and technology in higher education, Monday through Friday. Learn more about the uthors and control the editor

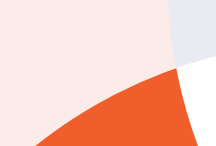

Pedagogy

*TPK TCK*

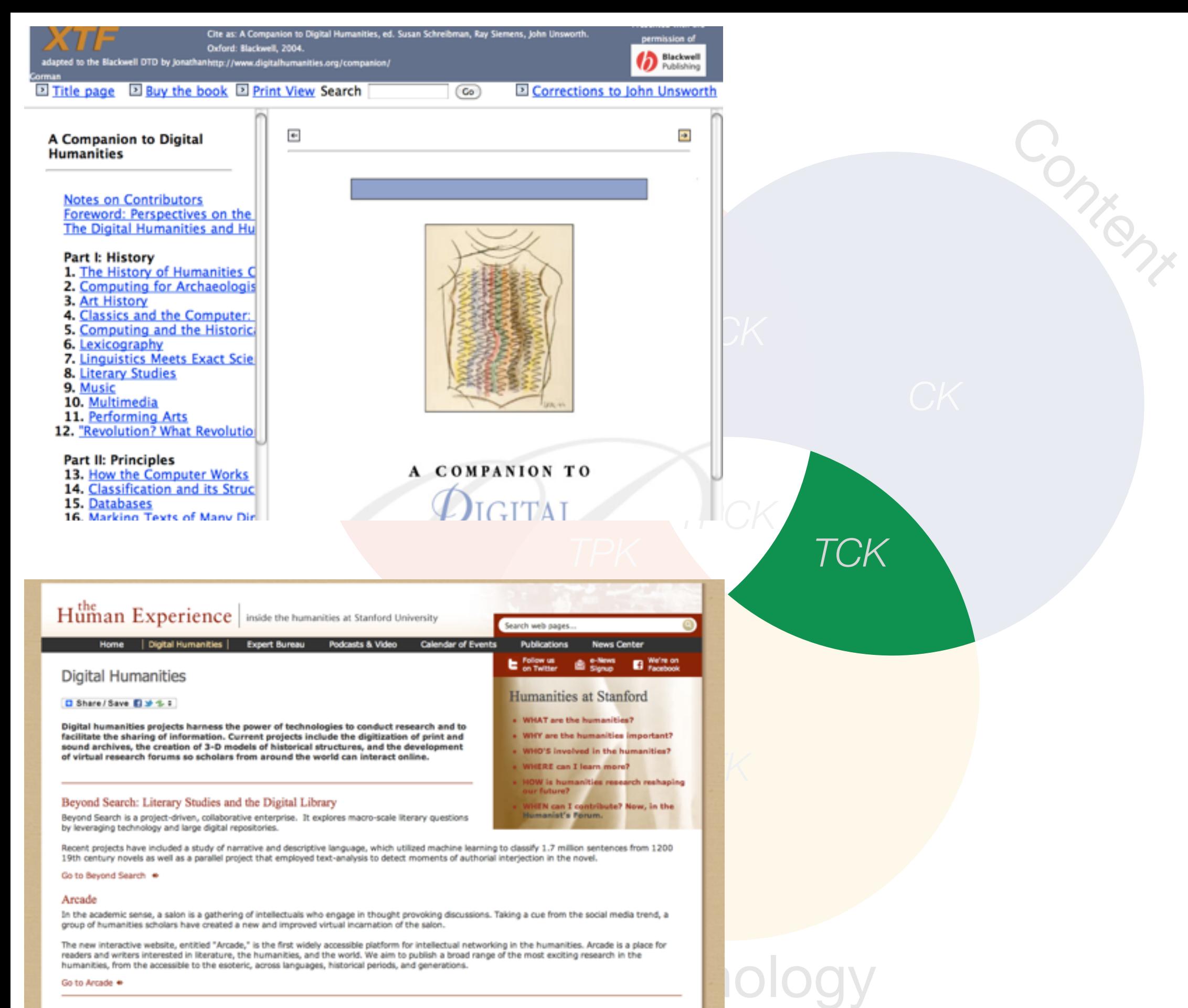

#### Mapping the Republic of Letters

With the help of advanced visualization techniques, this project is literally "mapping" the Republic of Letters, by plotting the geographic data for the senders and receivers of correspondences. These maps will allow researchers to perceive the larger patterns of intellectual exchange in the early-modern world and raise new questions about the importance of places, nations, and cities, in the circulation of knowledge.

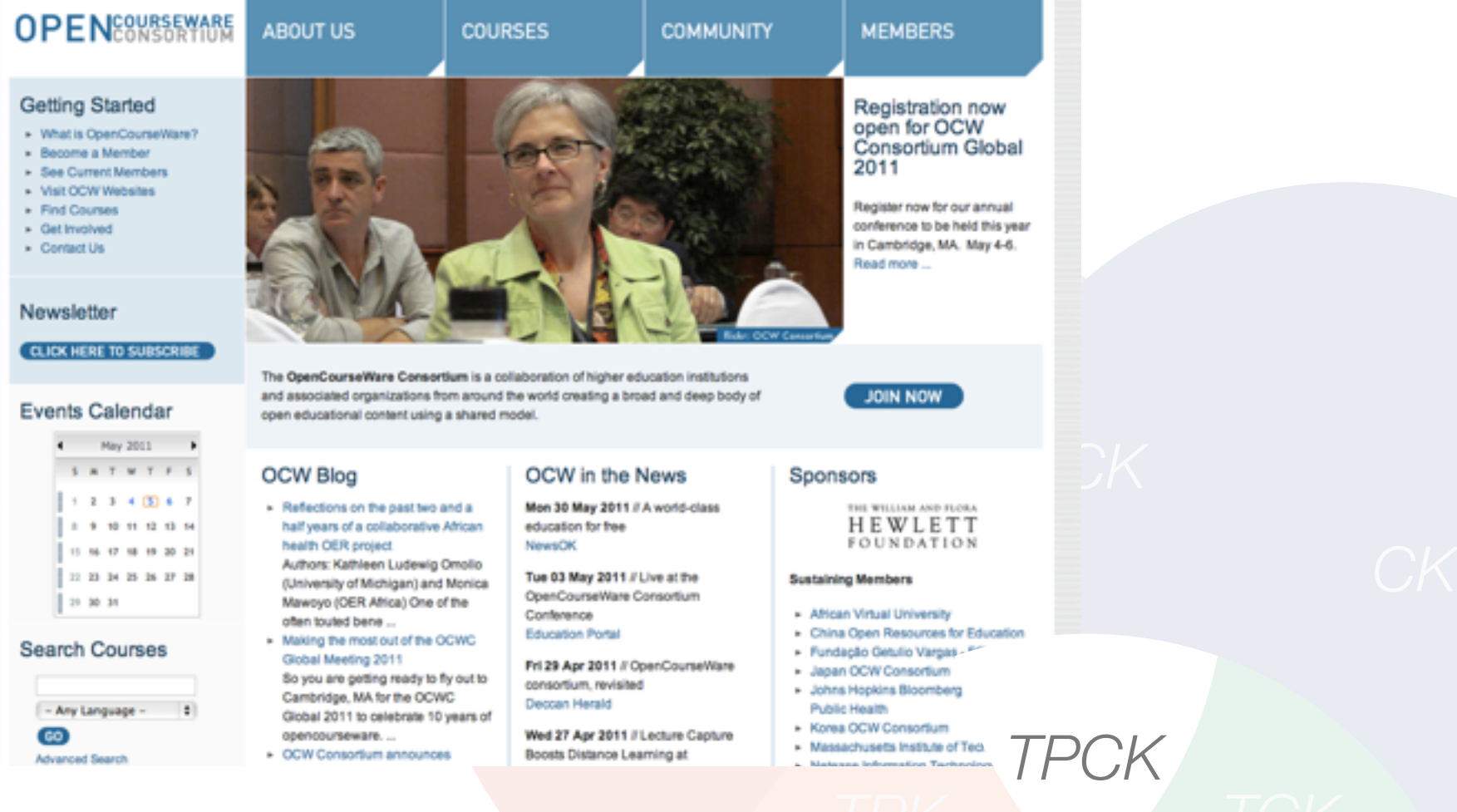

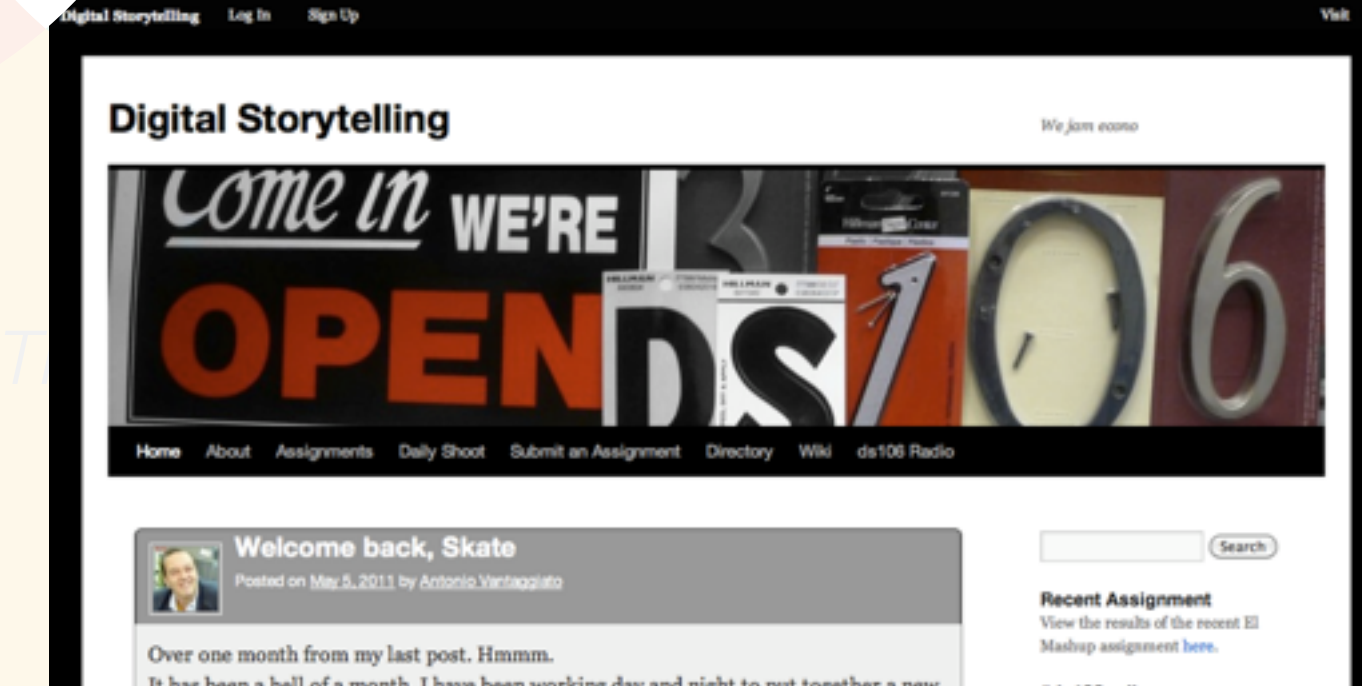

Content

#### It has been a hell of a month. I have been working day and night to put together a new Grant for the US Dept. of Education, which went out last Friday, April 29. At the same<br>time I had to...<br>Posted in <u>consense</u> | Lasse a comment

CONTINUE READING -+

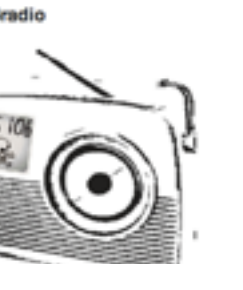

The ds106 99: #46 The Thing in 7 minutes

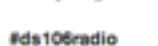

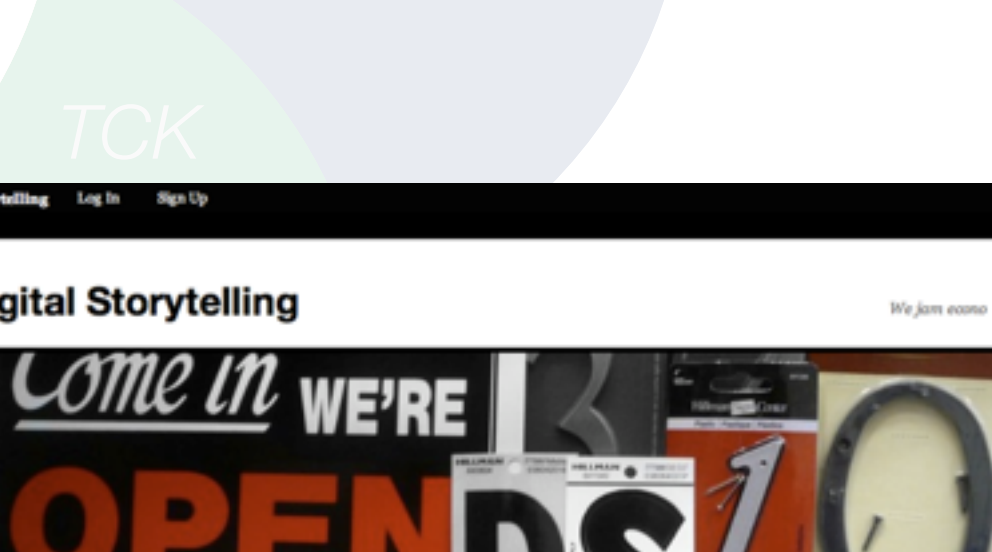

# Pathways

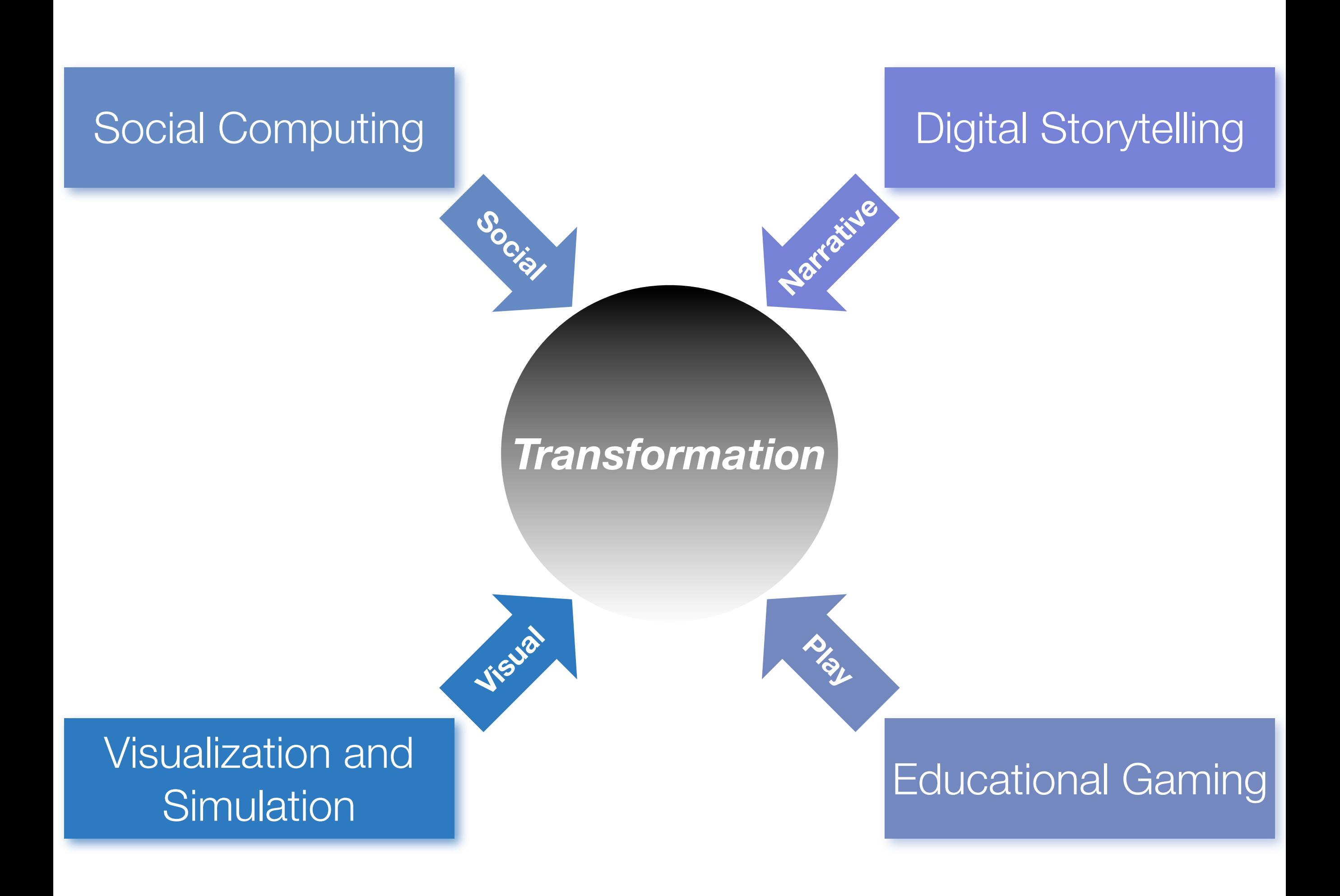

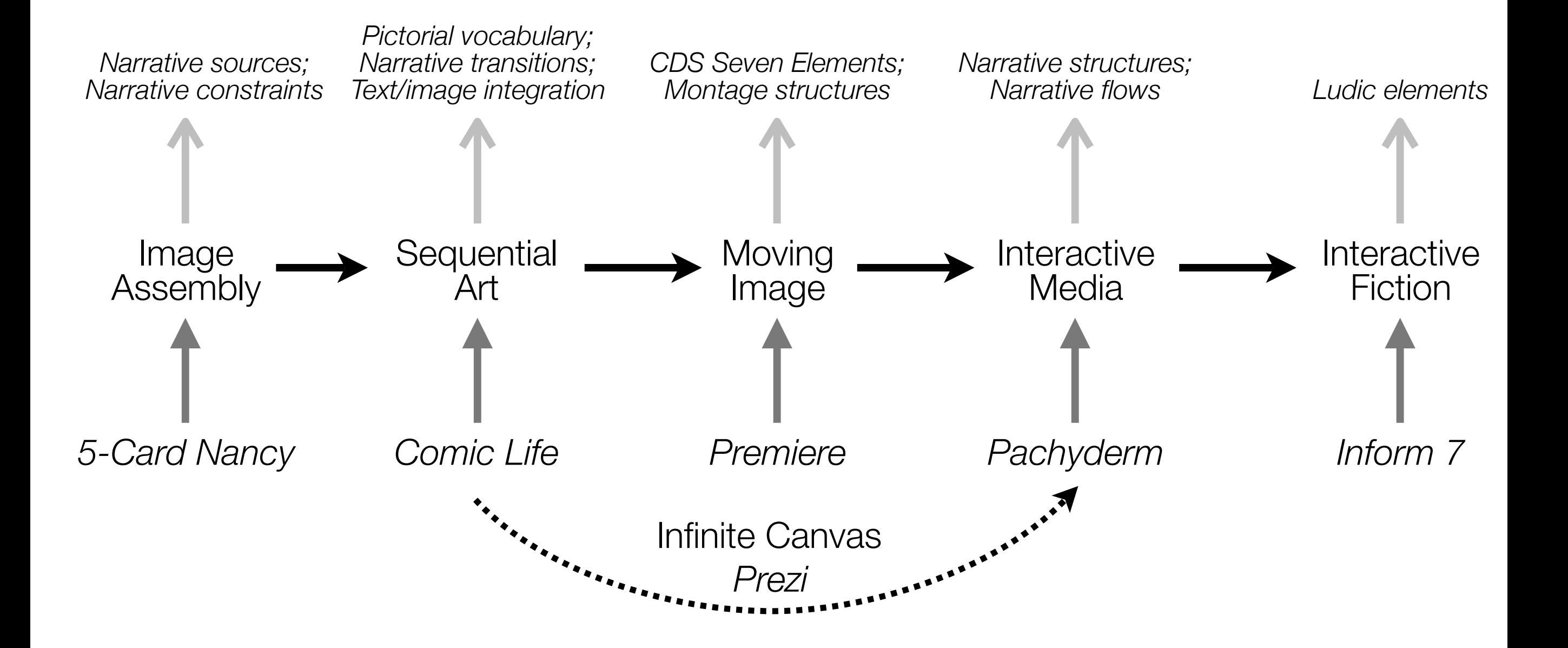

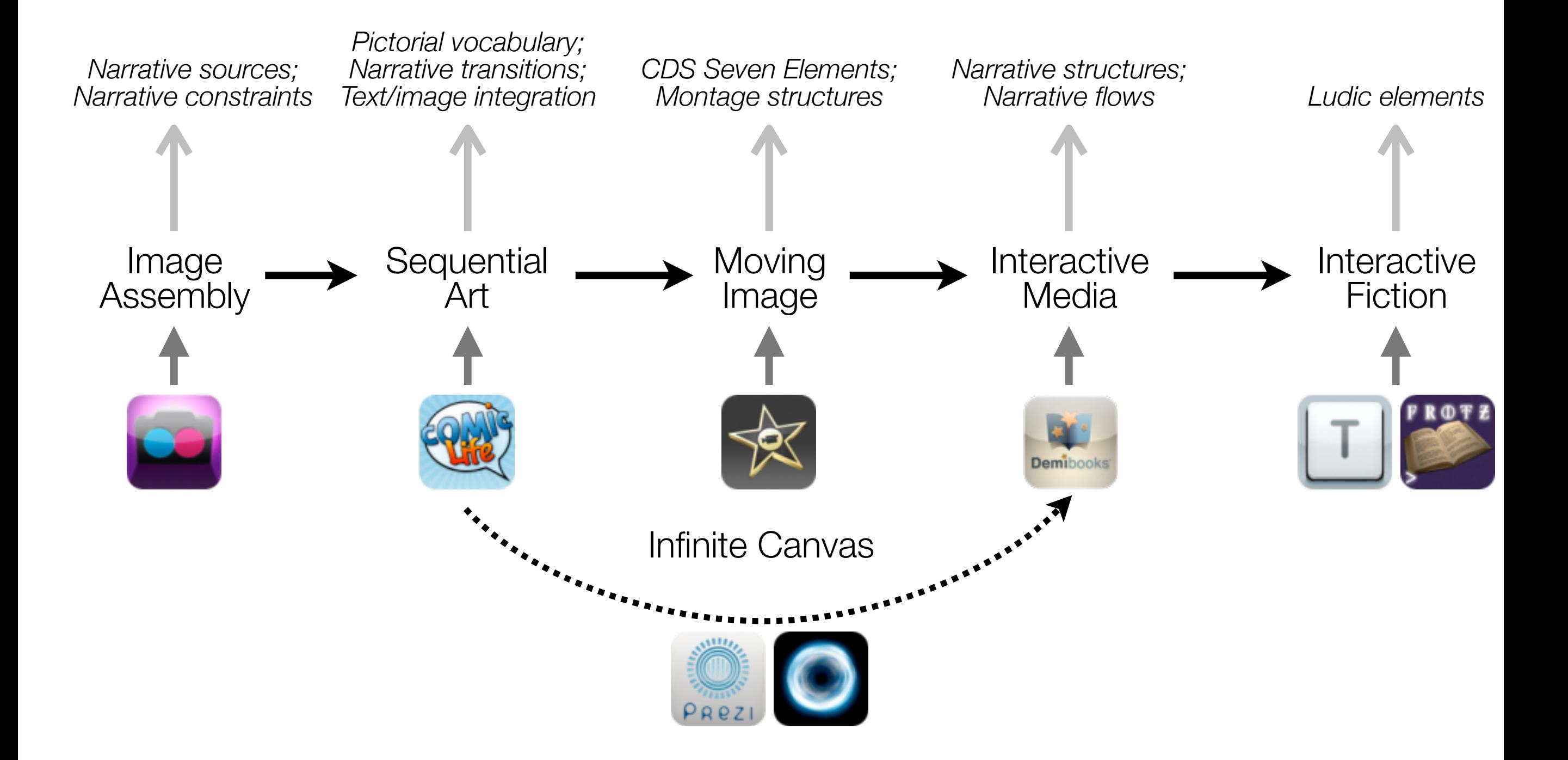

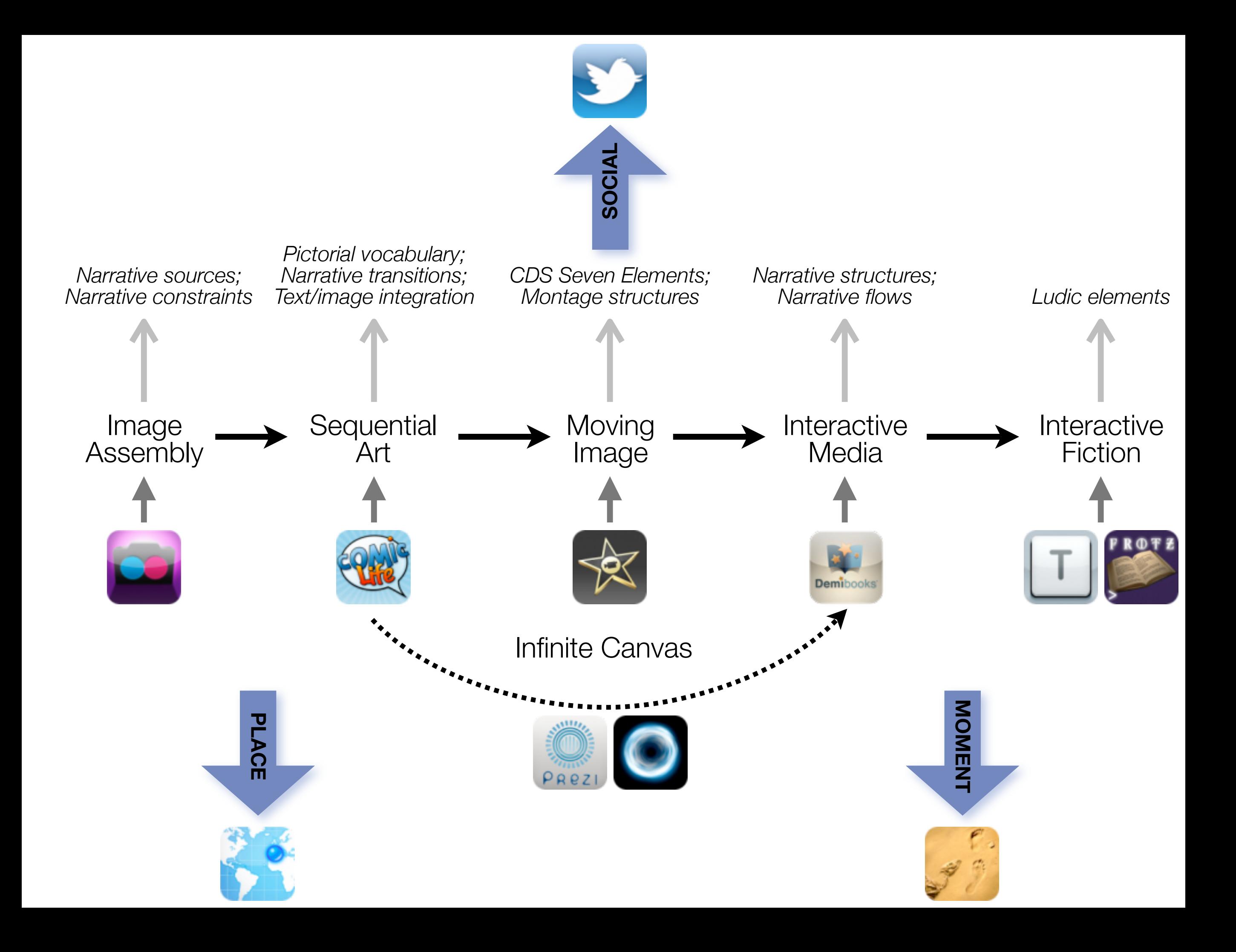

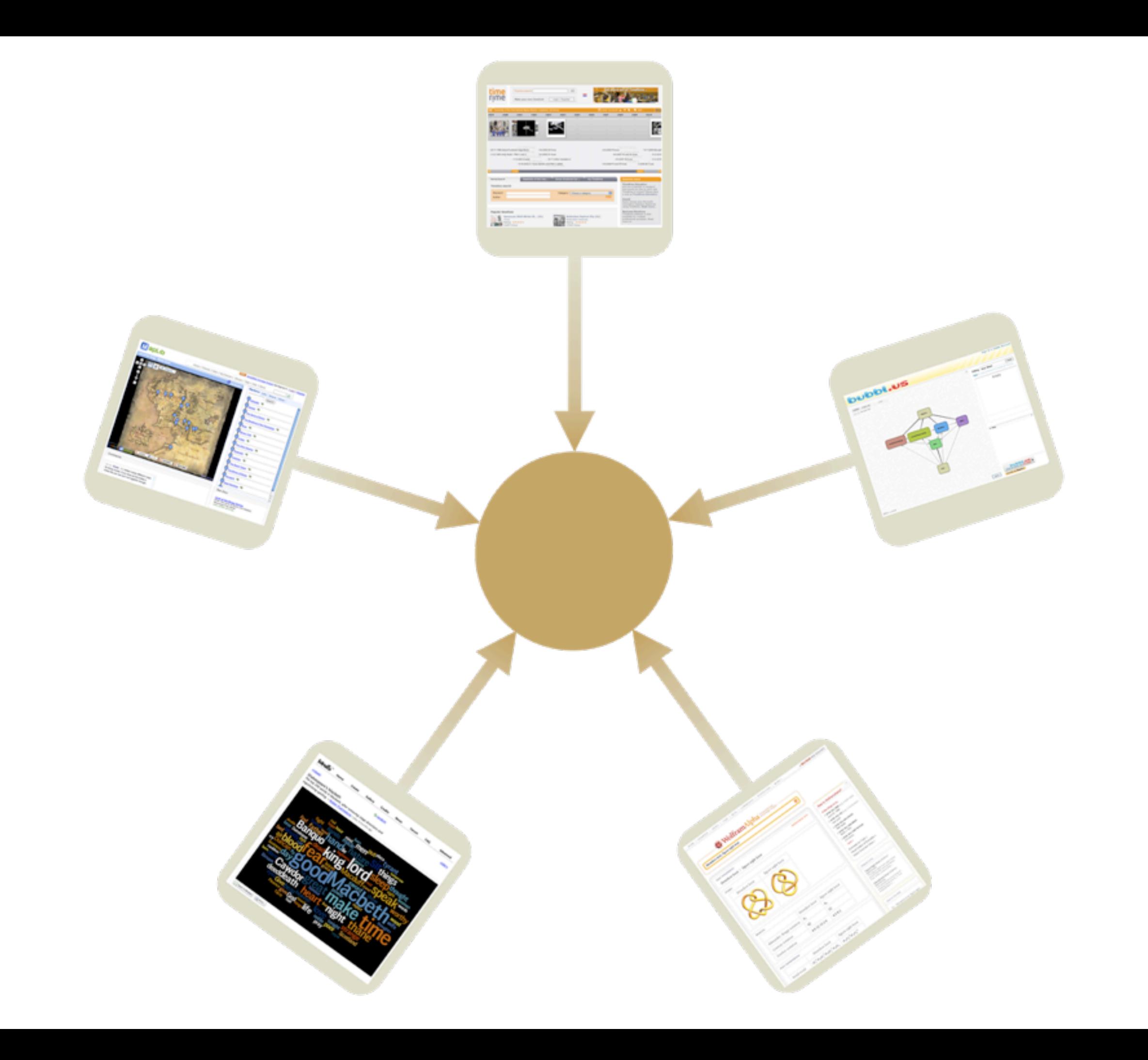

# Additional Resources

# **Resources**

#### **The Underlying Metaphor:**

- Vannevar Bush, "As We May Think". *The Atlantic Monthly*. (July 1945) Online at: <http://www.theatlantic.com/magazine/archive/1969/12/as-we-may-think/3881/>
- Douglas C. Engelbart, *A Research Center for Augmenting Human Intellect*. (December 1968 live demo) Archived online at: <http://sloan.stanford.edu/mousesite/1968Demo.html>
- Alan Kay, "A Personal Computer for Children of All Ages". *Proceedings of the ACM National Conference*. Boston (August 1972) Online at:

<http://www.mprove.de/diplom/gui/Kay72a.pdf>

• Seymour Papert, "On Making a Theorem for a Child". *Proceedings of the ACM National Conference*. Boston (August 1972) Online at:

<http://portal.acm.org/citation.cfm?id=569942>

#### **SAMR and TPCK:**

- Ruben R. Puentedura, *Transformation, Technology, and Education*. (2006) Online at: <http://hippasus.com/resources/tte/>
- Ruben R. Puentedura, *As We May Teach: Educational Technology, From Theory Into Practice*. (2009) Online at: <http://tinyurl.com/aswemayteach>
- *TPCK Technological Pedagogical Content Knowledge*. (2008-2010) Online at: [http://www.tpck.org/tpck/index.php?title=Main\\_Page](http://www.tpck.org/tpck/index.php?title=Main_Page)
- AACTE (Eds.) *The Handbook of Technological Pedagogical Content Knowledge for Educators*. New York:Routledge, 2008.

#### **Digital Storytelling:**

- Ruben R. Puentedura, "Digital Storytelling: An Alternative Instructional Approach". *2008 NMC Summer Conference Proceedings*. (2008) Online at: <http://www.nmc.org/pdf/2008-Puentedura.pdf>
- Ruben R. Puentedura, "The Infinite Canvas Reloaded: Digital Storytelling, Webcomics, and Web 2.0". *2009 NMC Summer Conference Proceedings*. (2010) Online at:

<http://wp.nmc.org/proceedings2009/papers/infinite-canvas/>

• Ruben R. Puentedura, "Mapping the Digital Storytelling Domain: Notes for a Future Cartography". *2010 NMC Symposium on New Media and Learning*. (2010) Online at: <http://www.nmc.org/preso/7724>

# **Hippasus**

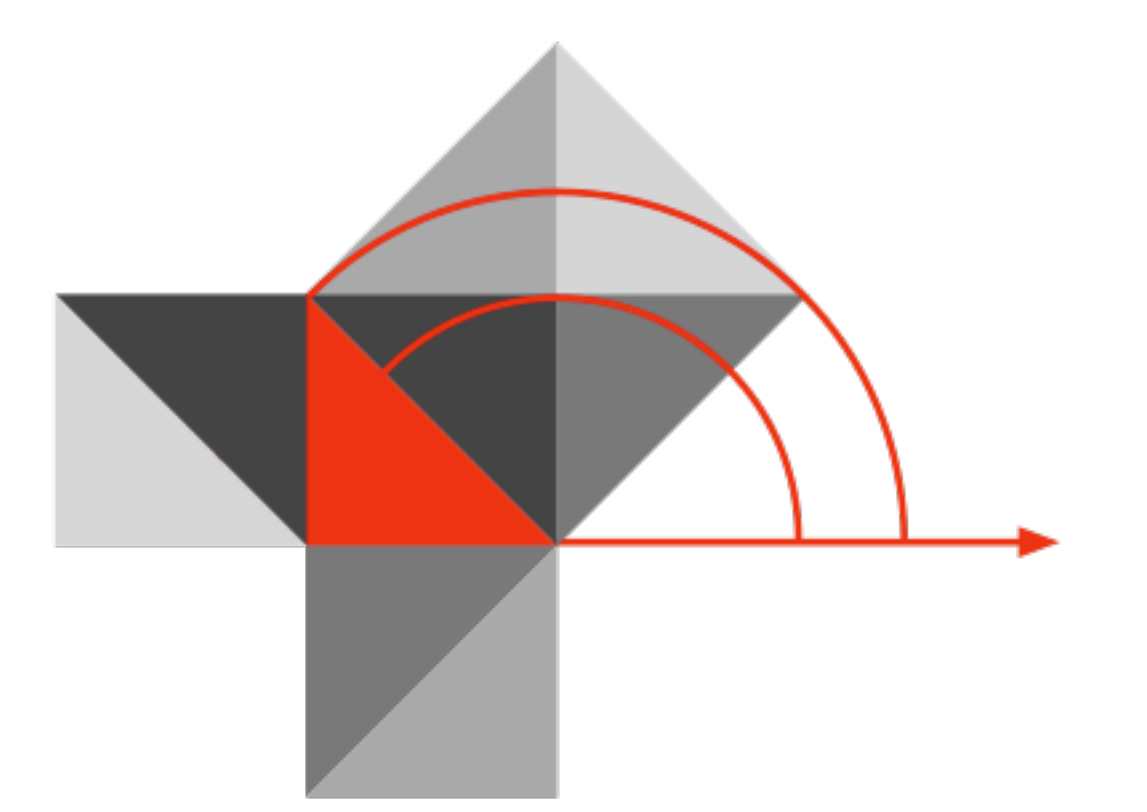

# Blog:<http://hippasus.com/rrpweblog/> Email: [rubenrp@hippasus.com](mailto:rubenrp@hippasus.com?subject=SAMR%20and%20TPCK%20in%20Action) Twitter: [@rubenrp](http://twitter.com/rubenrp)

This work is licensed under a Creative Commons Attribution-Noncommercial-Share Alike 3.0 License.

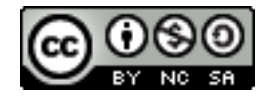